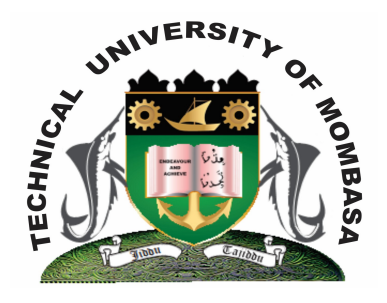

# **TECHNICAL UNIVERSITY OF MOMBASA** *Faculty of Engineering & Technology*

DEPARTMENT OF COMPUTER SCIENCE & INFORMATION TECHNOLOGY

DIPLOMA IN INFORMATION TECHNOLOGY (DICT 10A, DICT 11M, DIT 11M, DIT 2K11M)

# **EIT 2306: INTERNET PROGRAMMING**

SUPPLEMENTARY/SPECIAL EXAMINATIONS **SERIES:** FEBRUARY 2013 **TIME:** 2 HOURS

## **INSTRUCTIONS:**

- This paper consists of **FIVE** questions.
- Answer question **ONE (Compulsory)** and any other **TWO** questions.

**This paper consists of Three printed pages.**

## **SECTION A (Compulsory)**

#### **QUESTION 1**

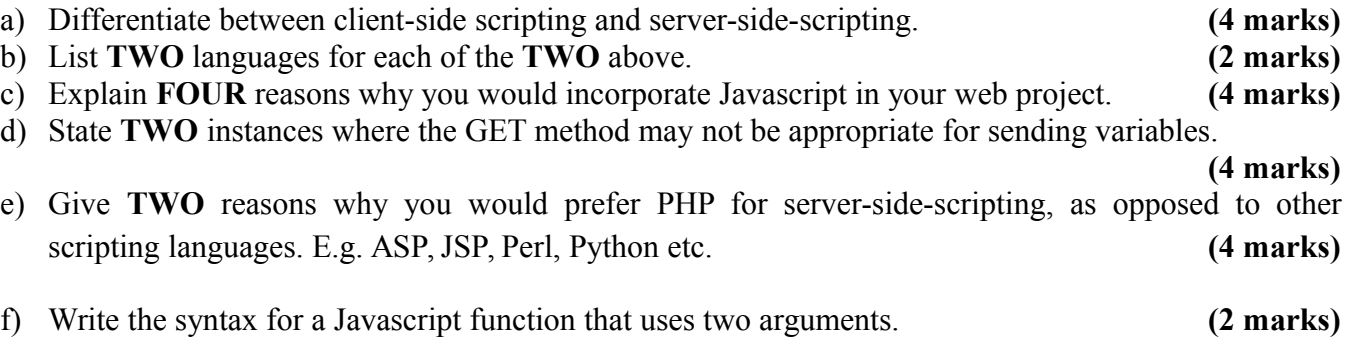

#### **SECTION B**

#### **QUESTION 2**

a) Explain the term variable scope as used in PHP. **(3 marks)** b) State **TWO** variable scopes in PHP, for each illustrate using a code fragment. **(8 marks)** c) Explain **THREE** ways of inserting Javascript in HTML. For each illustrate using a suitable code fragment. **(9 marks)**

#### **QUESTION 3**

- **a)** Write a Javascript function called 'greetings' that prints out, on the click of a button, a greeting (say, goodmorning, good evening, good day) according to the time of day. **(6 marks)**
- **b)** State **FOUR** javascript naming conventions for variables. **(4 marks)**
- **c)** Given the form below:

Write PHP to do the following

**i)** Print the submitted name and age on the welcome. Php page e.g Welcome Sam! You are 24 years old. **(4 marks)**

- **© 2013 Technical University of Mombasa** Page 3
	-

**ii)** Provide form validating such that no field is posted blank and that age is a valid number, otherwise displays the errors found writing the form. **(6 marks)**

# **QUESTION 4**

- **a)** Given the following variable, 'message'. Var message = "Hellow World"' Write javascript statements using objects to:
	- **i)** Find the length of message. **(3 marks)**
	- **ii)** Convert message to uppercase. **(3 marks)**
- **b)** Inserting Javascript internally can be done in HTML either on the head tag on the body tag. State the criteria to use for selecting the location for inserting internally. **(4 marks)**
- **c)** Using suitable code example (s), illustrate how you would perform the following in PLHP.
	- **i)** Set a coockie
	- **ii)** Retrieve a cookie value
	- **iii)** Delete a cookie **(6 marks)**
- **d)** Explain the term 'My SQL injection' and suggest a prevention for it. (illustrate using code).

# **QUESTION 5**

- a) Explain the use of the following features in PHP.
	- i) Html entities
	- ii) Include
	- iii) Require
	- iv) Cookies
	- v) Sessions
- b) Write a loop in PHP that will print out the lines below:
	- The number is 1 The number is 2 The number is 3 The number is 4 The number is 5
- c) Write a Javascript code to demonstrate how javascript can write directly to the html output stream.

 **(4 marks)**

**(4 marks)**